# <span id="page-0-0"></span>**"ADATSZERKEZETEK" TANTÁRGY ,1. FÉLÉV 2. ELŐADÁS'2009 (VÁ[ZLAT](#page-19-0))**

## <span id="page-0-1"></span>**1. MODULTESZT**

<u>.</u>

Azt vizsgáljuk, miként lehetne meggyőződni egy típus megvalósításának **helyesség**éről. Erre ugyan van mód **formális, matematikai eszközökkel**, most azonban megelégszünk egy **empirikus módszerrel**: az ún. **modulteszttel**. A múltkori előadásban többszörösen visszatérő példánk volt a [nap típus.](Adatszerk1ea_1.doc#NapPelda) Ezt formalizáltuk [algebrai,](file:///F:/old_D/izzo_szlavi/Adatszerk/Adatszerk1ea_1.doc%23TNapAxióma) algoritmikus nyelven [\(export-](file:///F:/old_D/izzo_szlavi/Adatszerk/Adatszerk1ea_1.doc%23TNapExportModul) és [megvaló](file:///F:/old_D/izzo_szlavi/Adatszerk/Adatszerk1ea_1.doc%23TNapModul)[sítási modul\)](file:///F:/old_D/izzo_szlavi/Adatszerk/Adatszerk1ea_1.doc%23TNapModul) és megadtuk [kódv](file:///F:/old_D/izzo_szlavi/Adatszerk/Adatszerk1ea_1.doc%23TNapUnit1)áltozatát is.

Annak érdekében, hogy ne ad hoc módon (esetleg fontos vizsgálatokat kifelejtve) végezzük a típusmegvalósítás tesztelését, használjuk föl az eddig elkészült specifikációit! Elképzelés a következő:

- 1. Beillesztünk a modulba egy *állapot kijelző rutin*t, amely képes a típus belső ábrázolásának megfelelő állapot kilistázására (a képernyőre és/vagy fájlba $^1$ ).
- 2. Készítünk egy *tesztelő program*ot, amelyhez hozzácsatoljuk a vizsgált modult. Deklarálunk megfelelő számú vizsgált típusú változót, és készítünk néhány eljárást, amelyek törzse valamely axióma nyomán keletkezett.
- 3. Mivel axiómák a **HibasE** függvényt nem tartalmazzák, ezért ennek helyességét külön tesztelni kell.
- 4. Mivel a konkrét nyelvi környezet kezdőértékadási szokásai sokszor ismeretlenek, azért a deklaráció utáni alapállapotot is érdemes ellenőrizni. Sőt biztonságos, *minden eljárás deklarált változóit használat előtt inicializálni*.

Nézzük példának okáért a TNap típust tesztelő programot!

 $1 \Rightarrow$  A unit-ból kiolvassuk az ábrázolást. Az állapot megjelenítésére most elegendő egy TNap rekordot kiíró eljárást szerkeszteni. Pl.:

```
Procedure AllapotKi(Const sElo:String; Const n:TNap; 
                     Const sUto:String);
Begin
   Write(sElo); {kisérő szöveg; pl. a változó neve}
   Write(' felsKod:',n.felsKod,', hiba:',n.hiba);
   Write(sUto); {pl.: soremelés}
   ReadKey; {nehogy kifusson a képernyőből}
End;
```
 $4. \Rightarrow$  Írunk egy eljárást, amely a deklaráció utáni állapotot jeleníti meg:

 $1$  A fájlba nyomtatás akkor célszerű, ha a tesztelés eredményét dokumentálnunk is kell.

```
Procedure DeklaracioUtan(Const n:TNap);
Begin
  AllapotKi (' Deklaráció után:',n,'CrLf<sup>2</sup>);
End;
```
 $2 \Rightarrow$  Az algebrai specifikációból kicsemegézzük a tesztelésre alkalmas axiómákat: a TNap esetében a 2. kivételével mindet. Most csak a 0-val, 1-gyel, 3-mal és 4-gyel példázzuk a generálási folyamatot.

```
Procedure Axioma_0;
   Var
     sz:Word;
     mn,mx:TNap;
Begin
   Writeln('0. axióma ----------------------------------');
   {a deklaráció utáni kezdőállapot:}
  DeklaracioUtan(mn); DeklaracioUtan(mx);
   {a deklaráció utáni inicializálás:}
   Inic(mn); Inic(mx);
   {a 0. axióma végrehajtása:}
  sz:=Szamossag; Min(mn); Max(mx);
   {a 0. axiómában szereplők állapotkiírása:}
  Writeln('Számosság''TNap=',sz);
  AllapotKi(' Min''TNap=',mn, CrLF);
   AllapotKi(' Max''TNap=',mx,CrLF);
End;
Procedure Axioma_1;
   Var
     a:TNap;
Begin
   Writeln('1. axióma ----------------------------------');
   {a deklaráció utáni kezdőállapot:}
   DeklaracioUtan(a);
   {a deklaráció utáni inicializálás:}
   Inic(a);
   {az 1. axióma végrehajtása:}
   {… nincs mit tenni, a deklarációnál már létrejött …}
   {az 1. axiómában szereplők állapotkiírása:}
   AllapotKi(' Létrehoz=',a,CrLF);
End;
{… a 2. axióma kivitelezhetetlen, nem foglalkozunk vele …}
Procedure Axioma_3;
   Var
    elo, kov:TNap;
Begin
   Writeln('3. axióma ----------------------------------');
   {a deklaráció utáni kezdőállapot:}
DeklaracioUtan(elo); DeklaracioUtan(kov);
```
1

 ${}^{2}$  A CrLf globális konstans '#10#13' értékkel.

```
 {a deklaráció utáni inicializálás:}
   Inic(elo); Inic(kov);
   {a 3. axióma végrehajtása:}
   Elozo(Hetfo,elo); Kovetkezo(Vasarnap,kov);
   {a 3. axiómában szereplők állapotkiírása:}
   AllapotKi(' Elozo(Hetfo)=',elo,CrLF); 
   AllapotKi(' Kovetkezo(Vasarnap)=',kov,CrLF); 
End;
Procedure Axioma_4;
   Var
     n,kov,elo:TNap;
     nK:Integer;
Begin
   Writeln('4. axióma ----------------------------------');
   {a deklaráció utáni kezdőállapot:}
  DeklaracioUtan(n); … DeklaracioUtan(elo);
   {a deklaráció utáni inicializálás:}
   Inic(n); Inic(kov); Inic(elo);
   {a 4. axióma végrehajtása:}
   n:=Hetfo;
   Kovetkezo(n,kov);
   {a 4. axiómában szereplők állapotkiírása:}
  AllapotKi(' n=',n,'');
   AllapotKi(' Kovetkezo(n)=',kov,''); 
   For nK:=1 to 5 do {keddtől szombatig}
   Begin
     n.felsKod:=nK; {kihasználjuk a Pascal unit nyitottságát}
     Kovetkezo(n,kov); Elozo(n,elo);
     {a 4. axiómában szereplők állapotkiírása:}
    AllapotKi(' n=',n,'');
     AllapotKi(' Kovetkezo(n)=',kov,''); 
     AllapotKi(' Elozo(n)=',elo,CrLF); 
   End;
   n:=Vasarnap;
   Elozo(n,elo);
   {a 4. axiómában szereplők állapotkiírása:}
  AllapotKi(' n=',n,'');
  AllapotKi(' Elozo(n)=',elo,'');
   {hiba-vizsgálat:}
   Writeln('Hibavizsgálatok:');
   n:=Hetfo; Elozo(n,elo);
   AllapotKi(' n=',n,''); 
  AllapotKi(' Elozo(n)=',elo,CrLf);
   n:=Vasarnap; Kovetkezo(n,kov);
  AllapotKi(' n=',n,'');
  AllapotKi(' Kovetkezo(n)=', kov, CrLf);
End;
…
```
Az axiómák mellett azonban a HibasE függvény helyességét még körültekintően tesztelni kell!

Ezek után a főprogram lényegileg az egyes axiómák hívásából áll.

```
Free Pascal IDE
                                                                                                                                                                                                                              \vert - \vert \Box \vert \timesaxióna
o: axiuna<br>| Deklaráció után= (felsKod:80, hiba:FALSE)<br>| Deklaráció után= (felsKod:0, hiba:TRUE)<br>| Számosság'TNap=7
  szanossag^INap=7<br>Min'INap= (felsKod:0, hiba:FALSE)<br>Max'INap= (felsKod:6, hiba:FALSE)
        axióna
  .<br>Deklaráció után= (felsKod:7, hiba:FALSE)<br>Létrehozás után= (felsKod:0, hiba:FALSE)
        axióna
  s. axiona —<br>Deklaráció után= (felsKod:0, hiba:FALSE)<br>Deklaráció után= (felsKod:0, hiba:TRUE)<br>Elozo(Hetfo)= (felsKod:0, hiba:TRUE)<br>Kovetķezo(Vasarnap)= (felsKod:0, hiba:TRUE)
Kovetkezo(Uasarnap)= (felsKod:0, hiba:TRUE)<br>4. axióna —<br>Deklaráció után= (felsKod:0, hiba:TRUE)<br>Deklaráció után= (felsKod:0, hiba:TRUE)<br>n= (felsKod:0, hiba:FALSE)<br>n= (felsKod:1, hiba:FALSE) Kovetkezo(n)= (felsKod:1, hiba:F
                                                                                                                                                                                                     Elozo(n) = \langle f
```
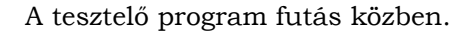

# <span id="page-3-0"></span>**2. A TÖMB TÍPUSKONSTRUKCIÓ**

#### <span id="page-3-1"></span>**2.1. A tömb algebrai specifikációja**

1

```
Típus Tömb(Index:Elem):
                     Asszociált műveletek:
 Létrehoz:Tömb
 Lerombol(Tömb)
 ElemSzám(Tömb):Egész
 ElemÉrték(Tömb, Index): Elem \cup {NemDef}
 ElemMódosít(Tömb,Index,Elem):Tömb
Axiómák:
t: Tömb(Index:Elem) = tetszőleges tömbtípusú objektum
i,j: Index = tetszőleges indextípusú objektum
e: Elem = tetszőleges elemtípusú objektum
1
o A Létrehozás után a tömb minden eleme olyan értékű, amilyent 
   a bázistípus Létrehoz<sub>e</sub> művelete létrehoz<sup>3</sup>. Pontosan annyi
   eleme lesz, amennyit az Index-típus meghatároz.
    ElemÉrték(Létrehoz,i)=Létrehoze
   ElemSzám(Létrehoz)=Számosság(Index)
Állítás:
   Egy elemének módosítása nem változtatja meg a tömb hosszát, 
   azaz
    ElemSzám(ElemMódosít(t,i,e))=ElemSzám(t)
Biz.:
   1
o Számosság(Index)=Konstans
   t'=ElemMódosít(t,i,e) ElemSzám(t')=Számosság(Index)
```
<sup>&</sup>lt;sup>3</sup> Esetleg: NemDef, ha az Elem típusban nem létezik a konstrukciós Létrehoz<sub>e</sub> művelet.

```
ElemSzám(t')=ElemSzám(t)
2
o Lerombolás után nincs értelme a műveletek (a Létrehoz kivé-
   telével) alkalmazásának. (Ez egy nyilvánvalóságot megfogal-
   mazó axióma, l. a szignatúrákat!)
    ElemSzám(Lerombol(t))=NemDef …
3
o A tömb elemének az az értéke, amit az utolsó rávonatkozó 
   ElemMódosít művelet adott neki.
    ElemÉrték(ElemMódosít(t,i,e),i)=e
4
o Az elemek értéküket módosításig megőrzik. (Ez egy szokatlan 
   axióma, amely azt mondja meg, hogy az ElemMódosítás művelet 
   mire nincs hatással; a későbbi sorozatfélékhez képest jel-
   lemző eltérés.)
    i j ElemÉrték(ElemMódosít(t,i,e),j)=ElemÉrték(t,j)
Állítás:
   a tömb létrehozása után az egyes elemei az első ElemMódosít-
   ig kezdőértékükkel rendelkeznek.
Biz.:
   a 3
o és az 4
o folyamánya.
```
Megjegyzések:

- Az egyetlen kezelési anomáliáról, az *indextúllépés*ről nem kell rendelkezni az axiómákban, hiszen ez az egyik bázistípust érintő sértés lévén már korábban –az *Indextípushoz tartozó axiómák megsértése* miatt– hibás, azaz nem definiált eredményre vezetne.
- A **2 o** axióma egy *szintaktikai képtelenség*et fogalmaz meg: a *Lerombol* függvény "eredményére" lehetetlen más függvényt alkalmazni, hisz nincs mire, nincs értékkészlete! Ez persze nem a tömb típuskonstrukciós eszköz specifikus problémája, *minden lerombol függvény*é. Ezért nem is jeleztük külön a többi művelet értékkészleténél a NemDef értéket. S ezt a további típuskonstrukcióknál már nem is említjük.
- Ehhez hasonlóan lehetne a több-indexes tömbökkel szembeni elvárásunkat megfogalmazni, amitől eltekintünk.

## <span id="page-4-0"></span>**2.2. A tömb algoritmikus specifikációja**

Az *eltérő paraméterezési szokások* miatt külön-külön fogalmazzuk meg az 1- és a 2-indexes tömbök, azaz a vektorok és a mátrixok típuskonstrukcióját. (A többieket specifikálni ezek alapján már gyerekjáték.)

## <span id="page-4-1"></span>**2.2.1. A tömb exportmoduljai**

Először a *vektor* exportmodulját adjuk meg:

```
ExportModul Tömb(Típus TIndex: Típus TElem):
  [Ef: TIndex: diszkrét, sőt véges típus (így van neki "Sorszám", "Következő"
\ldots függvénye)^4,
       TElem típushoz asszociáltunk "Létrehoz", "=", "Be", "Ki"… műveleteket,
        az Ef-Uf-ben a t-t mint e-k sorozatát tekintjük, elemeit 1-től indexelve]
   Eljárás Létrehoz(Változó t:Tömb)
     Ef: \neg \exists t \in Tömb
     Uf: \forallieTIndex: \existseeTElem: t(Sorszám(i)+1)=e \land Létrehoz(e).Uf
   Eljárás Lerombol(Változó t:Tömb)
     Ef: \exists t \in Tömb
     Uf: \neg \exists t \in Tömb
   Függvény ElemSzám(Konstans t:Tömb):Egész
     Ef: \exists t \in Tömb
      Uf: ElemSzám(t)=Számosság'TIndex
   Operátor ElemÉrték(Konstans t:Tömb, i:TIndex):TElem
      Másnéven t(i)
     Ef: \exists t \in Tömb
      Uf: ElemÉrték(t,i)=t(Sorszám(i)+1) 
          t(Sorszám(i)+1)=t' (Sorszám(i)+1) Operátor ElemMódosít(Változó t:Tömb, 
                             Konstans i:TIndex, e:TElem)
      Másnéven t(i):=e
    Ef: \exists t \in Tömb
     Uf: t' (Sorszám(i)+1)=e \wedge\forall i \neq i \in \mathbb{T}Index: t(Sorszám(j)+1)=t'(Sorszám(j)+1)
   Infix Operátor Egyenlő(Konstans t,tt:Tömb):Logikai
      Másnéven t=tt
    Ef: \exists t. tteTömb Uf: Egyenlő(t,tt)=
             ( \forall i \in \mathbb{T}Index: t(Sorszám(i)+1)=tt(Sorszám(i)+1) )
   Infix Operátor LegyenEgyenlő(Változó t:Tömb
                                        Konstans tt:Tömb)
     Másnéven t:=tt
     Ef: \exists t. t \in Tömb
     Uf: \forall i \in \mathbb{T}Index: t'(Sorszám(i)+1)=tt(Sorszám(i)+1) \land\foralli\inTIndex: tt(Sorszám(i)+1)=tt'(Sorszám(i)+1)
   Operátor Be(Változó t:Tömb)
     Másnéven Be:t
     Ef: \exists t \in Tömb \land \forall i \in TIndex: Be(t(Sorszám(i)+1)).Ef <sup>5</sup>
     Uf: ∀i∈TIndex: Be(t'(Sorszám(i)+1)).Uf
```
<u>.</u>

<sup>4</sup> Szokásos elvárásokkal; pl. Sorszám(Min'TElem)=0.

 $5$  Az Ef 2. tényezőjét eyszerűbben is írhatnánk:  $\forall i \in \text{TIME}$ : Be(t(1)).Ef. Miért?

```
 Operátor Ki(Konstans t:Tömb)
     Másnéven Ki:t
    Ef: \exists t \in Tömb
    Uf: \forallieTIndex: Ki(t(Sorszám(i)+1)).Uf
   Függvény Hibás?(Változó t:Tömb):Logikai
    Ef: \exists t \in Tömb
     Uf: Hibás?(t)=volt-e elkövetett s nem letesztelt hiba
Modul vége.
```
Megjegyzések:

- Jól látszik, hogy az elő- és utófeltételekben *visszanyúltunk* a *TIndex* és *TElem* típusokhoz. Az "=", az "**Ef**" és az "U**f**" a megfelelő típus megfelelő műveletére, illetőleg annak elő-utófeltételére utal.
- A feltételekben sokszor fordul elő a **t(Sorszám(i)+1)** kifejezés. Itt a *t(x)* a *t*-nek, mint *sorozatnak az x. elemét jelenti*, tehát nem keverendő össze a "hagyományos" ttömb elemindexeléssel. A **Sorszám(i)+1** konverzióval képezzük az i index értékét **1..Számosság'TIndex** közé, azaz szokásos *sorozatindex*szé.

Következzék a *mátrix* exportmodulja, amelyet rövidítve (ef-uf nélkül) mellékelünk. Értelemszerű módosításokkal megkapható a precíz változat is.

```
ExportModul Tömb(Típus TIndex<sub>1</sub>, TIndex<sub>2</sub>: Típus TElem):
   Eljárás Létrehoz(Változó t:Tömb)
   Eljárás Lerombol(Változó t:Tömb)
   Függvény ElemSzám(Konstans t:Tömb):Egész
   Operátor ElemÉrték(Konstans t:Tömb,
                                  i:TIMEx_1, j:TIMEx_2):TElem
     Másnéven t(i,j)
   Operátor ElemMódosít(Változó t:Tömb,
                          Konstans i:TIndex<sub>1</sub>, j:TIndex<sub>2</sub>,
                                     e:TElem)
     Másnéven t(i,j):=e
   Infix Operátor Egyenlő(Konstans t,tt:Tömb):Logikai
     Másnéven t=tt
   Infix Operátor LegyenEgyenlő(Változó t:Tömb
                                   Konstans tt:Tömb)
     Másnéven t:=tt
   Operátor Be(Változó t:Tömb)
     Másnéven Be:t
   Operátor Ki(Konstans t:Tömb)
     Másnéven Ki:t
   Függvény Hibás?(Változó t:Tömb):Logikai
Modul vége.
```
## <span id="page-7-1"></span>**2.2.2. A tömb reprezentációs-implementációs modulja**

Kétféle ábrázolást veszünk szemügyre. Az első az ún. *folytonos ábrázolás*, amelyben a tömb elemei egymásután, szorosan foglalnak helyet, a másikban a rákövetkezési kapcsolatot *láncolás*sal (mutatókkal) biztosítjuk.

Az alábbi néhány fogalmat sűrűn használjuk.

```
Operátor Számosság(Típus t):Egész
   Másnéven Számosság't
   [a t típus konstansainak száma]
Operátor Méret(Típus t):Egész
   Másnéven Méret't
   [a t típus folytonos ábrázolásához szükséges memória mérete]
Függvény Sorszám(Konstans x:Típus):Egész
   [az x Típus-beli belsőábrázolású kódja, azaz 0-tól induló sorszáma]
Függvény Cím(Konstans x:Típus):Egész
   [az x Típus-ú adat memória címe]
```
## **A folytonos ábrázolás**

Egy "naiv", értsd: leegyszerűsített *memóriamodell*re építjük a leírást. Az alábbiakban összefoglaljuk azokat a fogalmakat, amelyeket alapfogalmaknak tekintünk, s ezekre építjük föl a folytonos ábrázolást. (Az egész mögé egy, az alábbi operátorok által kezelt *byte-sorozat*ot kell képzelnünk, amelyek byte-jait *természetes számokkal indexelhetünk*.)

```
Konstans
   MaxMem:Egész(???)
Típus
  MemóriaCím=0..MaxMem [C Eqész,
                        az Egész műveleteit használni fogjuk]
Konstans
  Sehova:MemóriaCím(0)
Eljárás Lefoglal(Változó tmut:MemóriaCím,
                   Konstans db:Egész)
   [a memóriában db-nyi helyet foglal,
    a kezdőcímet tmut-ba adja vissza,
    ha nem sikerült, akkor Sehova-t]
Eljárás Felszabadít(Változó tmut:MemóriaCím,
                      Konstans db:Egész)
   [a tmut-nál kezdődő db-nyi hosszú 
    memóriatartományt felszabadítja,
    tmut-ba Sehova-t tesz]
Eljárás Értékmásolás(Konstans db:Egész,
                                 c1:MemóriaCím,
                                 c2:MemóriaCím)
  [a c<sub>1</sub> címre másol db darabnyi byte-ot
 a c<sub>2</sub> címtől kezdődően]
```
<span id="page-8-0"></span>Először a *vektor* modulját adjuk meg: **Modul** Tömb**(Típus** TIndex**: Típus** TElem**)**: **Reprezentáció Változó** kcím:MemóriaCím hiba:Logikai **Implementáció Eljárás** Létrehoz(**Változó** v:Tömb):  $Ef:$  kcím=Sehova<sup>6</sup> [ $\neg \exists t \in T$ ömb] **Uf**:  $\forall$ ieTIndex:  $\exists$ eeTElem: t(Sorszám(i)+1)=e  $\land$  Létrehoz(e).Uf **Változó** i:TIndex  $e \cdot \text{TF} \geq m$  kc:MemóriaCím [Lefoglal\(](#page-7-0)[kcím,](#page-8-0)Számosság'TIndex\*Méret'TElem) **Ha** kcím=Sehova **akkor** hiba:=Igaz  **különben** hiba:=Hamis Létrehoz(e) [visszavezetés a Létrehoz(TElem)-re, és nem foglalkozunk az e-hibákkal!] kc:=[ElemCím\(](#page-10-0)v,Min'TIndex) [ = kcím; tömb-kezdőcím] **Ciklus** i=1**-től** Számosság'TIndex**-ig** [Értékmásolás\(](#page-7-0)Méret'TElem,kc,e) kc:+Méret'TElem **Ciklus vége Elágazás vége Eljárás vége. Eljárás** Lerombol(**Változó** v:Tömb): **Ef**: kcím≠Sehova [∃t∈Tömb] **Uf**: kcím=Sehova [⊣∃t∈Tömb] [Felszabadít](#page-7-0)([kcím,](#page-8-0)Számosság'TIndex\*Méret'TElem) **Eljárás vége. Függvény** ElemSzám(**Változó** v:Tömb):Egész **Ef**: kcím≠Sehova [∃t∈Tömb] **Uf**: ElemSzám(t)=Számosság'TIndex ElemSzám:=Számosság'TIndex  **Függvény vége. Operátor** ElemÉrték(**Konstans** v:Tömb, i:TIndex):TElem **Másnéven** t**(**i**) Ef**: kcím≠Sehova [ JteTömb] **Uf**: ElemÉrték(t,i)=t(Sorszám(i)+1)

<u>.</u>

<sup>&</sup>lt;sup>6</sup> L. az [inicializálásnál!](#page-10-1)

```
 Értékmásolás(Méret'TElem,
                  Cím(ElemÉrték),
                 ElemCim(v,i) [ElemÉrték:=TElem(ElemCím(v,i))]
 Operátor vége.
 Operátor ElemMódosít(Változó v:Tömb,
                        Konstans i:TIndex, e:TElem):
   Másnéven t(i):=e
  Ef: kcím≠Sehova [∃t∈Tömb]
  Uf: t' (Sorszám(i)+1)=e \wedge\forall \exists \neq i \in \mathbb{T}Index: t(Sorszám(j)+1)=t'(Sorszám(j)+1)
   Értékmásolás(Méret'TElem,
                 Elementum(v, i),
                  Cím(e))
  [TElement(Element(v,i)):=e] Operátor vége.
 Infix Operátor Egyenlő(Konstans t,tt:Tömb):Logikai
   Másnéven t=tt
  Ef: t.kcím≠Sehova ∧ tt.kcím≠Sehova [∃t,tteTömb]
   Uf: Egyenlő(t,tt)=
        ( \foralli\inTIndex: t(Sorszám(i)+1)=tt(Sorszám(i)+1) )
  [hf.] Infix Operátor LegyenEgyenlő(Változó t:Tömb
                                 Konstans tt:Tömb)
   Másnéven t:=tt
  Ef: t.kcím \neq Sehova \land tt.kcím \neq Sehova [ It.tt E Tömb]
  Uf: \forallieTIndex: t'(Sorszám(i)+1)=tt(Sorszám(i)+1)
                                                           \wedge\foralli\inTIndex: tt(Sorszám(i)+1)=tt'(Sorszám(i)+1)
  [hf.] Operátor Be(Változó t:Tömb)
   Másnéven Be:t
  Ef: kcím≠Sehova [∃t∈Tömb] ∧
       \foralli\inTIndex: Be(t(Sorszám(i)+1)).Ef
  Uf: \forallieTIndex: Be(t'(Sorszám(i)+1)).Uf
  [hf.]
 Operátor Ki(Konstans t:Tömb)
   Másnéven Ki:t
  Ef: kcím≠Sehova [∃t∈Tömb]
  Uf: ∀i∈TIndex: Ki(t(Sorszám(i)+1)).Uf
  [hf.] Függvény Hibás?(Változó t:Tömb):Logikai
  [hf.]
```

```
["lokális" függvények:]
        Függvény ElemCím(Konstans v:Tömb, i:TIndex):MemóriaCím
          ElemCím:=kcím+RelatívCím(i)
        Függvény vége.
        Függvény RelatívCím(Konstans i:TIndex):Egész
          RelatívCím:=Sorszám(i)*Méret'TElem
        Függvény vége.
      Inicializálás
        kcím:=Sehova; hiba:=Hamis
    Modul vége.
A mátrix modulja, rövidítve:
    Modul Tömb(Típus TIndex1,TIndex2: Típus TElem):
     Reprezentáció
       Változó
          kcím:MemóriaCím
          hiba:Logikai
      Implementáció
        Eljárás Létrehoz(Változó m:Tömb):
          Lefoglal(kcím,
                    Számosság'TIndex<sub>1</sub>*
                    Számosság'TIndex<sub>2</sub>*
                    Méret'TElem)
          Ha kcím=Sehova akkor
            hiba:=Igaz
          különben
            hiba:=Hamis
            [hf.] Elágazás vége
       Eljárás vége.
        Eljárás Lerombol(Változó m:Tömb):
         Felszabadít (kcím, Számosság'TIndex<sub>1</sub>*
                             Számosság'TIndex<sub>2</sub>*
                              Méret'Elem)
       Eljárás vége.
        Függvény ElemSzám(Változó v:Tömb):Egész
          ElemSzám:=Számosság'TIndex1*Számosság'TIndex2
        Függvény vége.
        Operátor ElemÉrték(Konstans m:Tömb,
                                        i_1:TIndex<sub>1</sub>, i_2:TIndex<sub>2</sub>):TElem
          Értékmásolás(Méret'TElem,
                         Cím(ElemÉrték),
                        ElemCím(m, i_1, i_2))
         [Elementék:=TElem(ElemCím(m,i<sub>1</sub>,i<sub>2</sub>))] Operátor vége.
```

```
 Operátor ElemMódosít(Változó m:Tömb, 
                               Konstans i_1: TIndex<sub>1</sub>, i_2: TIndex<sub>2</sub>,
                                            e:TElem):
      Értékmásolás(Méret'TElem,
                       ElemCím(m, i_1, i_2),
                        Cím(e))
     [TElement(Element(m,i_1,i_2)):=e] Operátor vége.
…
  ["lokális" függvények:]
   Függvény ElemCím(Konstans m:Tömb,
                                      i_1:TIndex<sub>1</sub>,
                                      i<sub>2</sub>:TIndex<sub>2</sub>):MemóriaCím
     ElemCím:=kcím+RelatívCím(i_1, i_2)
   Függvény vége.
  Függvény RelatívCím(Konstans i<sub>1</sub>:TIndex<sub>1</sub>,
                                          i<sub>2</sub>:TIndex<sub>2</sub>):Eqész
     RelativCim:=(Sorszám(i<sub>1</sub>) * Számosság'ITndex<sub>1</sub>+ Sorszám(i2))*Méret'TElem
   Függvény vége.
 Inicializálás
   kcím:=Sehova; hiba:=Hamis
Modul vége.
```
Továbbiakban, ha *folytonos ábrázolás*ról beszélünk, mindig az itt definiált *tömbös ábrázolás*ra gondolunk (nem a "naiv" memóriamodellre).

#### **A láncolt ábrázolás**

Most is az ábrázolás alapmodelljét tisztázzuk először:

```
Típus
  MemóriaCím=Típ'Mutató [alapfogalom: minden típushoz a megfelelő]
Konstans
  Sehova: MemóriaCím(???)
Függvény Típ(Konstans m:MemóriaCím):Típ
   [konstrukciós függvény, amely az m-től kezdődően
   "egybefüggően" jelenti az adott típusú adatot]
Operátor Típ(Változó m:MemóriaCím, Konstans e:Típ)
   Másként Típ(m):=e
   [értékadás operátor, amely az m-től kezdődően
    az adott típusú adatba az e értéket másolja]
Eljárás Lefoglal(Változó tmut:Típ'Mutató)
  [a memóriában "Típ"-nyi helyet foglal,
    és Típ-nek megfelelő kézdőértékre állít,
    a kezdőcímet tmut-ba adja vissza,
    ha nem sikerült, akkor Sehova-t]
```

```
Eljárás Lefoglal(Változó tmut:Típ'Mutató,
                        Konstans kért:Típ)
       [a memóriában "Típ"-nyi helyet foglal,
        majd a kért kezdőértékkel föltölti,
         a kezdőcímet tmut-ba adja vissza,
        ha nem sikerült, akkor Sehova-t]
    Eljárás Felszabadít(Változó tmut:Típ'Mutató)
       [a tmut-nál kezdődő "Típ"-nyi hosszú
        memóriatartományt felszabadítja,
        tmut-ba Sehova-t tesz]
A vektor modulja:
    Modul Tömb(Típus TIndex: Típus TElem):
     Reprezentáció
       Típus
          TVektorElem=Rekord(ért:TElem,köv:TVektorElem'Mutató)
         [,,lokális" típus!]
       Változó
          kcím:TVektorElem'Mutató
          hiba:Logikai
     Implementáció
       Eljárás Létrehoz(Változó v:Tömb):
         Változó
            i:Egész
            hol:TVektorElem'Mutató
          Lefoglal(kcím) [figyelem: ha létre tud jönni, akkor kap kezdőértéket!]
          Ha kcím<>Sehova akkor
            hiba:=Hamis
            hol:=kcím [az első elem létrejött, az ő címe a tömb kezdőcíme]
           i := 1 Ciklus amíg i<Számosság'TIndex és nem hiba
              Lefoglal(TVektorElem(hol).köv)[figyelem:kap kezdőértéket!]
              hol:=TVektorElem(hol).köv
             hiba:=hol=Sehova [nincs több hely]
            Ciklus vége [a további elemek is létrejöttek]
            Ha hiba akkor
              [hf.: kcím-től kezdve felszabadítjuk a lefogalt helyet]
            különben
             TVektorElem(hol).köv:=Sehova [utolsó után nincs több elem]
    [ez elhagyható, mert automatikusan Sehova címmel jött létre<sup>7</sup>]
            Elágazás vége
          különben
            hiba:=Igaz
          Elágazás vége
       Eljárás vége.
```
<u>.</u>

 $<sup>7</sup>$  Ez sem igaz a Pascal esetében!</sup>

```
 Eljárás Lerombol(Változó v:Tömb):
     Változó
       i:TIndex
       hol:TVektorElem'Mutató
     hol:=TVektorElem(kcím).köv [a törlendő utánira mutat]
     Ciklus i=Min'TIndex-től Max'TIndex-1-ig
       Felszabadít(kcím) [az akt. elsőt töröltük]
       kcím:=hol [a törlendőre állítás]
       hol:=TVektorElem(kcím).köv [a törlendő utánira mutat]
     Ciklus vége
     Felszabadít(kcím) [az utolsót töröltük]
     [kcím=Sehova!]
  Eljárás vége.
  Operátor ElemÉrték(Konstans v:Tömb, i:TIndex):TElem
     ElemÉrték:=TElem(ElemCím(v,i))
   Operátor vége.
  Operátor ElemMódosít(Változó v:Tömb,
                          Konstans i:TIndex, e:TElem):
    TElem(ElemCím(v, i)):=e
  Operátor vége.
…
  ["lokális" függvény:]
   Függvény ElemCím(Konstans v:Tömb,
                                i:TIndex):VektorElem'Mutató
     Változó
       j:Egész
       hol:TVektorElem'Mutató
     hol:=kcím
     Ciklus j=1[!]-től Sorszám(i)-ig
       hol:=TVektorElem(kcím).köv
     Ciklus vége
     ElemCím:=hol
  Függvény vége.
Inicializálás
   kcím:=Sehova; hiba:=Hamis
```
**Modul vége.**

A *mátrix* modulja az alábbi. Ötlete: a mátrix elemeinek "kiegyenesítése", azaz a mátrix-sorok egymásután fűzése (sorfolytonos láncolt ábrázolás):

```
Modul Tömb(Típus TIndex1,TIndex2: Típus TElem):
 Reprezentáció
   Típus
     TMátrixElem=Rekord(ért:TElem,köv:TMátrixElem'Mutató)
    ["lokális" típus!]
   Változó
     kcím:TMátrixElem'Mutató
     hiba:Logikai
```
**…**

```
Implementáció
 Eljárás Létrehoz(Változó v:Tömb):
    Változó
      i:Egész
      hol:TMátrixElem'Mutató
    Lefoglal(kcím); hol:=kcím [az első elem létrejött]
    Ciklus i=2-től Számosság'TIndex1*Számosság'TIndex2-ig
      Lefoglal(TMátrixElem(hol).köv)
      hol:=TMátrixElem(hol).köv
    Ciklus vége [a további elemek is létrejöttek]
 Eljárás vége.
 Eljárás Lerombol(Változó v:Tömb):
    Változó
      i:Egész
      hol:TMátrixElem'Mutató
    hol:=TMátrixElem(kcím).köv [a törlendő utánira mutat]
    Ciklus i=1-től Számosság'TIndex1*Számosság'TIndex2-1-ig
      Felszabadít(kcím) [az aktuális elsőt töröltük]
      kcím:=hol [kcím a törlendőre állítása]
      hol:=TMátrixElem(kcím).köv [a törlendő utánira mutat]
  Ciklus vége
   Felszabadít(kcím) [az utolsót töröltük]
   [kcím=Sehova!]
 Eljárás vége.
 Operátor ElemÉrték(Konstans v:Tömb,
                                  i_1: TIndex<sub>1</sub>,
                                  i_2:TIndex<sub>2</sub>):TElem
   ElemÉrték:=TElem(ElemCím(v, i_1, i_2))
 Operátor vége.
 Operátor ElemMódosít(Változó v:Tömb, 
                         Konstans i_1: TIndex<sub>1</sub>,
                                    i_2:TIndex<sub>2</sub>, e:TElem):
   TElem(ElemCím(v,i_1,i_2)):=e
 Operátor vége.
 ["lokális" függvény:]
 Függvény ElemCím(Konstans v:Tömb,
                               i_1:TIndex<sub>1</sub>,
                                i2:TIndex2):VektorElem'Mutató
    Változó
      j:Egész
      hol:TMátrixElem'Mutató
```

```
 hol:=kcím
    Ciklus j=1[!]-től Sorszám(i<sub>1</sub>)*Számosság'TIndex<sub>1</sub>+
                           Sorszám(i2)-ig
        hol:=TMátrixElem(kcím).köv
     Ciklus vége
     ElemCím:=hol
   Függvény vége.
 Inicializálás
   kcím:=Sehova; hiba:=Hamis
Modul vége.
```
## <span id="page-15-0"></span>**2.3. Speciális tömbök**

## <span id="page-15-1"></span>**2.3.1. A "specialitás" mibenlétéről**

*Speciális tömb*nek most azt tekintjük, amely elemei rendelkeznek helycsökkentő tulajdonsággal:

- 1. van olyan elemérték, amely gyakoriságánál fogya "dominánsnak" tekinthető,
- 2. van néhány olyan eleme, amellyel a többiek generálhatók.

Általános ötlet a reprezentációra:

- 1. csak egyszer (vagy egyszer sem) tárolni az ismétlődőt,
- 2. csak a "báziselemeket" tárolni.

Két aleset az 1.-hez:

- szisztematikusan elhelyezkedő dominánselem,
- rendszertelenül, elszórtan elhelyezkedő ismétlődő elem.

## <span id="page-15-2"></span>**2.3.2. Szisztematikusan elhelyezkedő elemek tömbökben**

Ötlet: a domináns elemet egy példányban tárolva a nem ismétlődők előtt (vagy után), és a címkiszámító függvény olyan definiálása, hogy az adott indexhez a tárolt elem indexét adja.

Az ilyen fajta tömböknek érdekes alkalmazása a négyzetes szám-mátrixok (TIndex<sub>1</sub>=  $=$ TIndex<sub>2</sub>) között található:

- alsó-/felső-háromszög mátrix;
- szimmetrikus mátrix;
- tridiagonális vagy Jacobi-féle mátrix (amelyben csak a főátlóban és balról, jobbról közvetlen mellette álló elemek nem 0-k);
- Toeplitz-féle mátrix (amelynek minden, a főátlóval párhuzamos "átlói" mentén csupa azonos értéke van);

Hänkel-féle mátrix (hasonlatos a Toeplitz-hez, de a mellékátlóval párhuzamos irányban). Reprezentációhoz:

```
Típus TSziszVektIndex=0[a domináns indexe]..Helyszükséglet
       TSziszVekt=Tömb(TSziszVektIndex:TElem)
```
Implementációhoz:

```
Függvény Index(Konstans i,j:TIndex):TSziszVektIndex
   Index:=a mátrix (i,j) elemének TSziszVekt-beli 
          indexe
```
**Függvény vége.**

Például a MaxN\*MaxN-es alsó-háromszög mátrix esetén:

```
Típus T3szögMIndex=0..MaxN*(MaxN-1) div 2
       T3szögMátrix=Tömb(T3szögMIndex:TElem)
Függvény Index(Konstans i,j:TIndex):T3szögMIndex
   Ha i>j akkor Index:=Sorszám(i)*(Sorszám(i)+1)
                        div 2 + Sorszám(j) + 1 különben Index:=0
```
#### **Függvény vége.**

Gondolja meg a többi művelet mennyiben változik, ill. a többi speciális mátrix esetén az ábrázolás és az index(transzformációs) függvény hogyan definiálható.

### <span id="page-16-0"></span>**2.3.3. Hiányosan kitöltött tömbök**

Ötlet: mivel *nincs rendszer* a tárolandó elemek hollétében, ezért tárolni kell a *nem ismétlődő* elemek *indexét* (indexeit) is.

Egy ilyen "tömör" *vektor* ábrázolása és kezelésének alapjául szolgáló indextranszformációs függvénye:

```
Típus TTömörIndex=0[a domináns indexe]..Helyszükséglet
            TTömörElem=Rekord(érték:TElem,index:TIndex)
            TTömörVektor=Tömb(TTömörIndex:TTömörElem)
     Függvény Index(Konstans v:TTömörVektor,
                                i:TIndex):TTömörIndex
       Index:=Kiválasztás(v(k).index k 
g TomörIndex, =i?)
     Függvény vége.
A mátrix esetében hasonlóan gondolkodhatunk:
     Típus TTömörIndex=0..helyszükséglet
```

```
 TTömörElem=Rekord(érték:TElem,sor,oszl:TIndex)
 TTömörMátrix=Tömb(TTömörIndex:TTömörElem)
```
**Függvény** Index(**Konstans** m:TTömörMátrix,

```
 i,j:TIndex): TTömörIndex
```

```
 Index:=Kiválasztás((m(k).sor,m(k(.oszlop) k TTömör-
```

```
Index, =(i,j)?
```
**Függvény vége.**

Az elemek "elérése" így lineárisan hosszú lehet a mátrix jobb-alsó sarka felé haladva (feltéve az indexek szerinti rendezettséget). Ezen lehet segíteni az ún. *ortogonális ábrázolás*sal (vagyis egyfajta *láncolt* ábrázolással). Az alábbi rajz mutatja a lényeget:

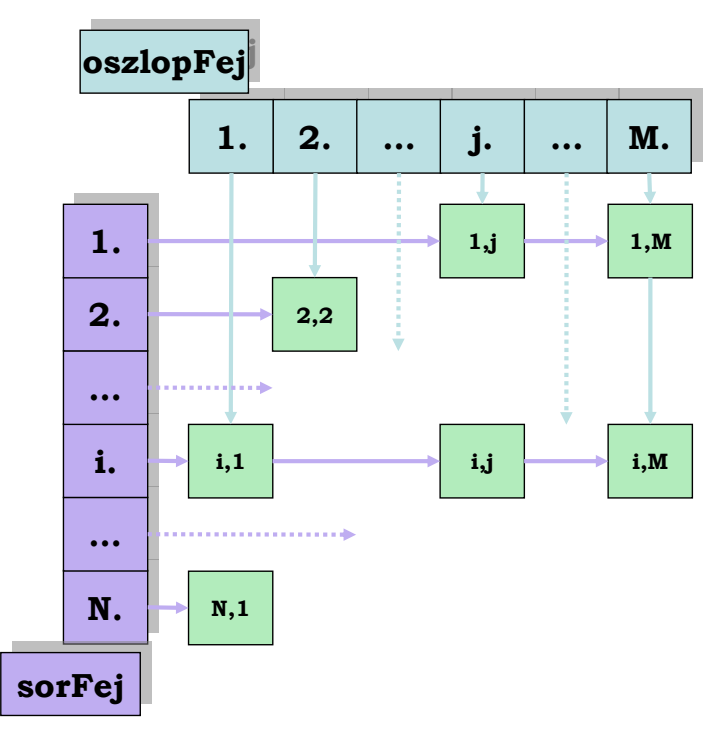

Hiányos mátrix ortogonális ábrázolása

## <span id="page-17-0"></span>**2.3.4. Generálható elemek tömbökben**

Helytakarékosságot olyan tömbök esetében, amelyek elemei néhány kiemelt segítségével generálhatók nyilvánvalóan olymódon érhetünk el, hogy az ábrázolásnál csak a bázis elemekre szorítkozunk. Mivel a többi elemre az érték helyett a kiszámítás szabálya kell ismert legyen, akkor tudunk spórolni a hellyel, ha a szabályhozzárendelést elemcsoportokra tudjuk "göngyölítve" kifejezni. Ez azt is jelenti, hogy valamiféle topologikus szisztematikusságnak is létezni kell. Ekkor a megvalósításhoz csak a bázis elemek tárolása és az indexek alapján működő generáló függvény szükséges.

Egy jellegzetes példa a Vandermonde-mátrix (TIndex<sub>1</sub>=1..N, TIndex<sub>2</sub>=1..M, TElem= =Valós):

1. 2. 3. ... M.  
\n1. : 1 1 1 ... 1  
\n2. : 
$$
a_1
$$
  $a_2$   $a_3$  ...  $a_M$   
\n3. :  $a_1^2$   $a_2^2$   $a_3^2$  ...  $a_M^2$   
\n... ... ...  
\nN. :  $a_1^{N-1}$   $a_2^{N-1}$   $a_3^{N-1}$  ...  $a_M^{N}$ 

N-1

```
Típus TVanderMátrix=Tömb(TIndex<sub>2</sub>:Valós)
        [a generáló elemek a 2. sorban]
Függvény Vander(Konstans v:TVanderMátrix,
                              i:TIMEx_1, j:TIMEx_2):Valós
   Ha i=1 akkor Vander:=1
        különben Vander:=v(j)<sup>j-1</sup>
Függvény vége.
```
# <span id="page-19-0"></span>**TARTALOM**

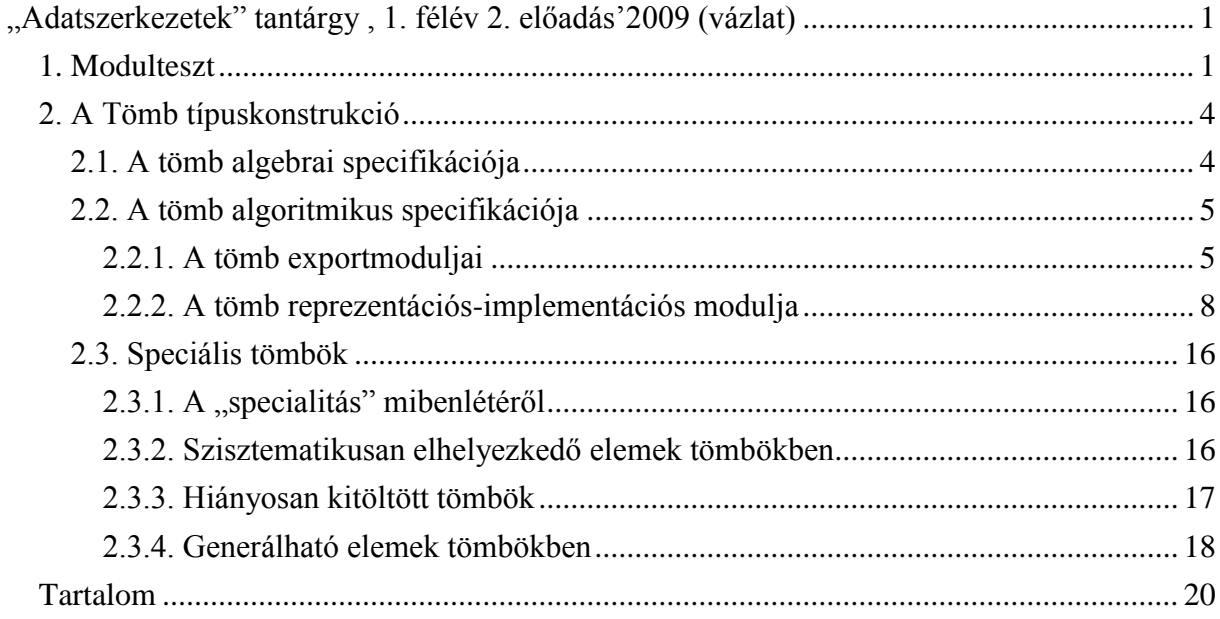